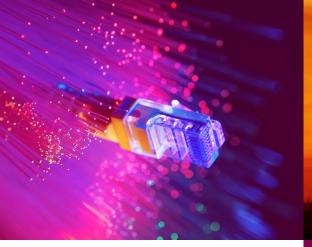

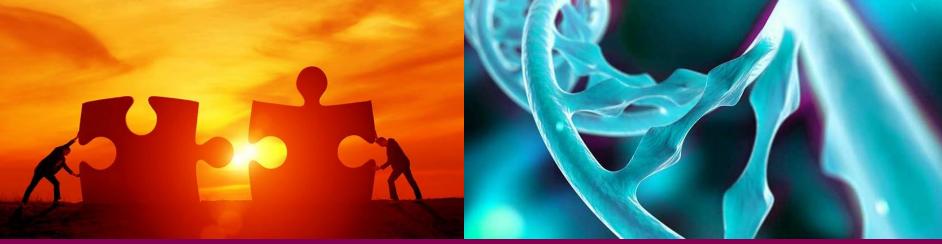

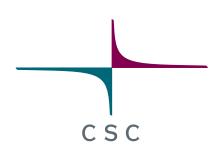

# Elmer/Ice advanced workshop 2017

Grenoble, France

CSC – Finnish research, education, culture and public administration ICT knowledge center

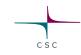

# Parallel strategies in Elmer/Ice

#### Including pre- and postprocessing in parallel

SISL

Thomas Zwinger

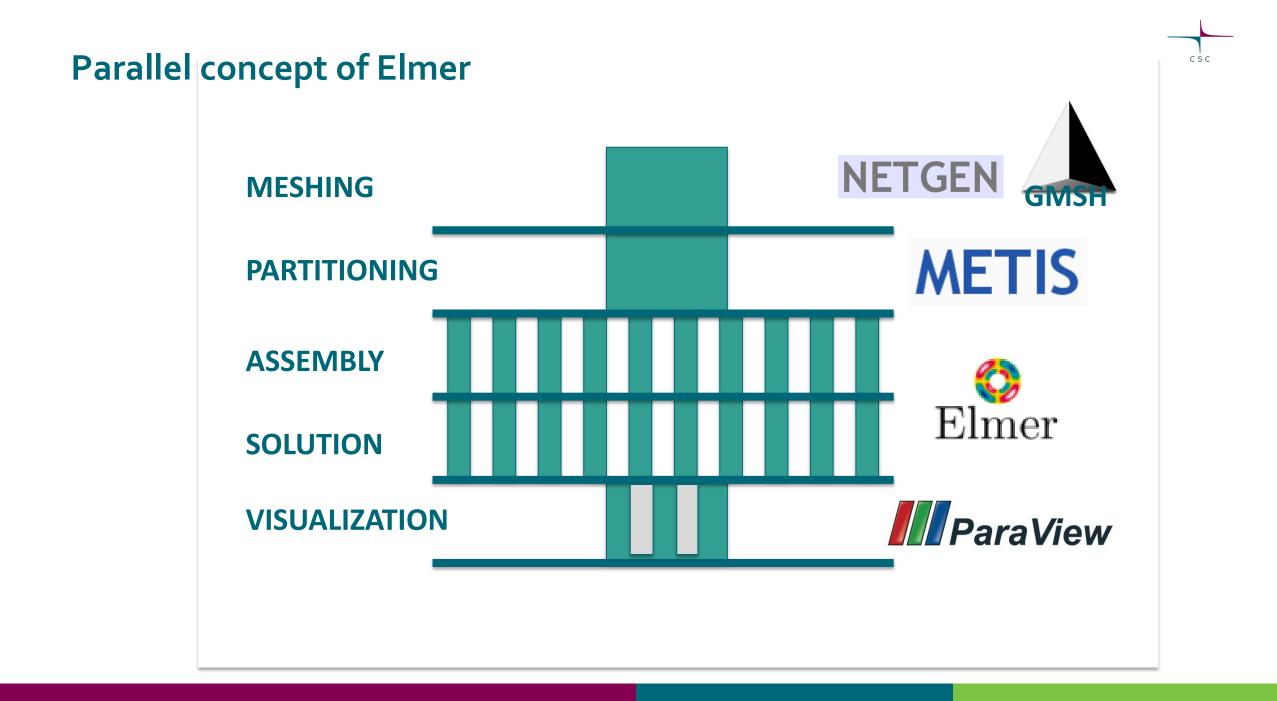

#### **Parallel concept of Elmer**

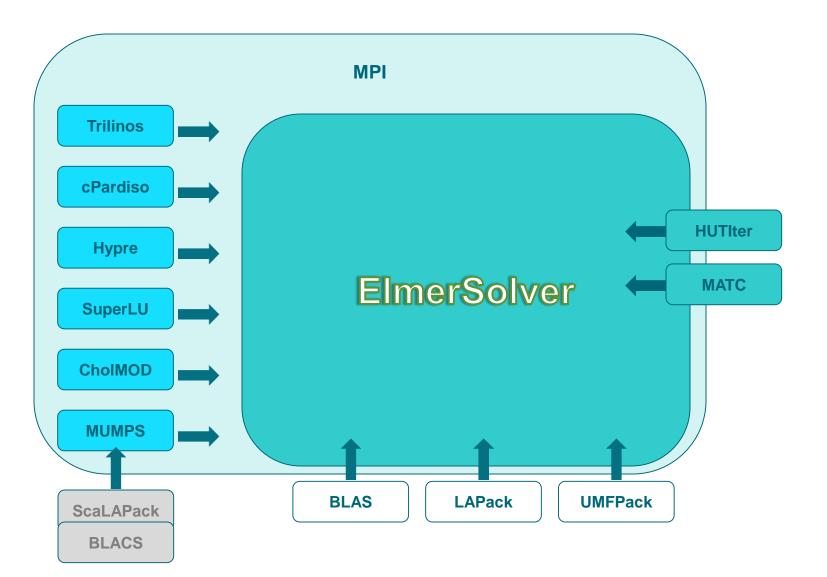

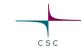

#### **Parallel Concept of Elmer**

- Domain decomposition
- Additional pre-processing step (splitting)
- Every domain is running its "own" ElmerSolver
- Parallel process communication: Message Passing Interface (MPI)

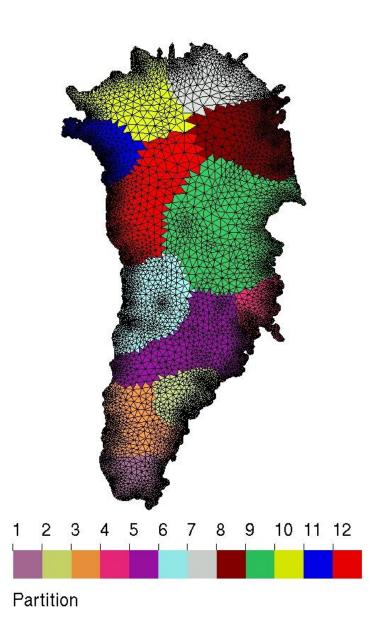

CSC

#### **Parallel Concept of Elmer**

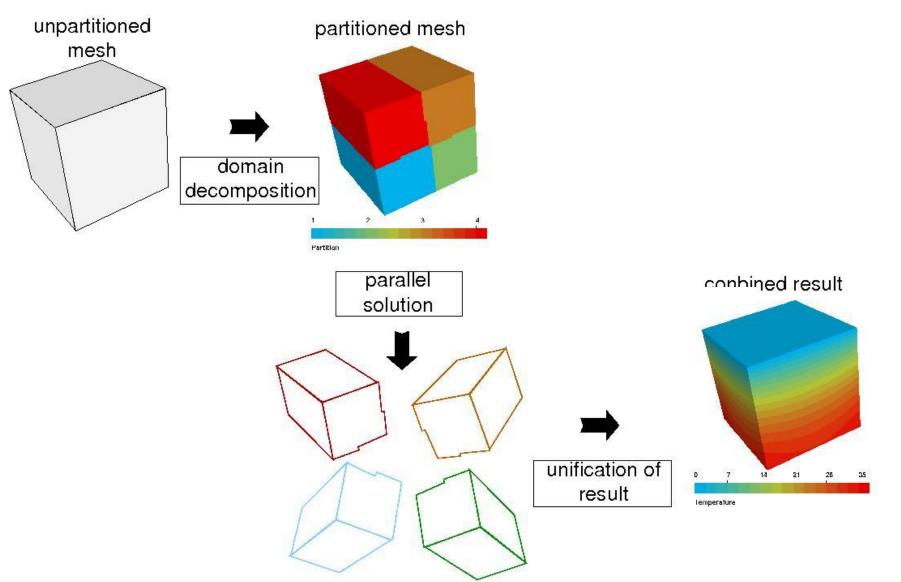

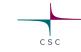

#### **Pre-processing in Elmer/Ice (focus parallel runs)**

- Ice sheet = flat geometry
- Meshing tools (e.g., Gmsh) have difficulties with aspect ratios deviating from unity
- Creating footprint mesh in 2D
- Extruding it to 3D

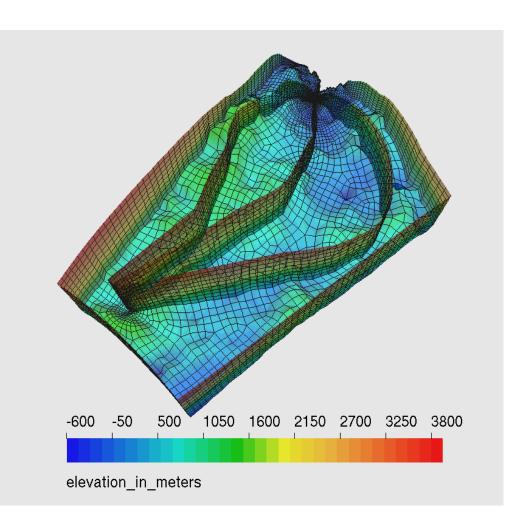

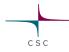

# **Internal Extrusion**

- Implemented as an internal strategy in Elmer (2013) o Juha, Peter & Rupert
- First partition a 2D mesh, then extrude into 3D
- Implemented also for partitioned meshes • Extruded lines belong to the same partition by construction!
- Deterministic, i.e. element and node numbering determined by the 2D mesh
  - oComplexity: O(N)
- Neecessary, if using parallel runs with StructuredMeshMapper (see later)

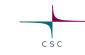

# **Internal extrusion**

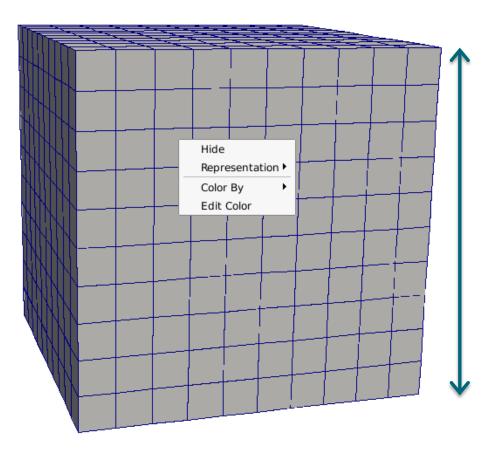

Extruded Mesh Levels = 11

By default z in [0,1]

Else give:

Extruded Max Coordinate = Real 10000.0 Extruded Min Coordinate = Real -100.0

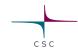

#### **Internal extrusion**

```
Extruded Mesh Levels = 11
Extruded Mesh Density = Variable Coordinate 1
Real MATC "0.2+sin(pi*tx)"
```

Any functional dependence is ok as long as it is positive!

The optimal division is found iteratively using Gauss-Seidel type of iteration and large variations make the iterations converge slowly.

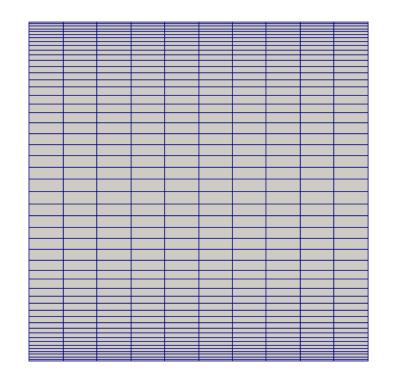

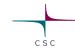

#### **Internal Extrusion**

- StructuredMesh Mapper to impose geometry to a topological prism (3D)
- Define functions at bottom:

```
Bottom Surface = Variable
"Coordinate 1"
```

```
Real MATC "0.1*cos(5*tx)"
```

### • And surface:

Bottom Surface = Variable "Coordinate 1"

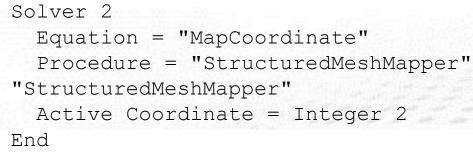

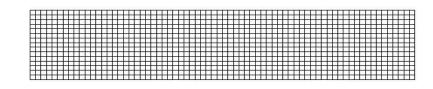

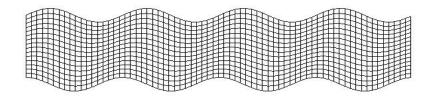

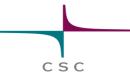

#### **ElmerSolver** parallel

- Same executable: ElmerSolver
- Depending on platform/MPI: mpirun -np N

\$ mpirun -np 6 ElmerSolver

- Needs information for different processes, which SIF to load: ELMERSOLVER\_STARTINFO
- User defined functions/routines usually do not need special rewriting for MPI

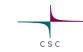

# Improvements on block preconditioners

#### Massive parallel Stokes problem

• Solving Stokes equations:

$$\nabla \cdot \tau(\mathbf{u}) - \nabla p + \rho \mathbf{g} = \mathbf{0}$$
$$\nabla \cdot \mathbf{u} = 0$$

• No connection between pressure and density – saddle point problem:

$$\begin{pmatrix} A & B^{\mathrm{T}} \\ B & 0 \end{pmatrix} \cdot \begin{pmatrix} \mathbf{u} \\ p \end{pmatrix} = \begin{pmatrix} g \\ 0 \end{pmatrix}$$

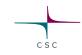

#### **Massive parallel Stokes problem**

• Needs stabilization to avoid null-space:

$$\begin{pmatrix} A & B^{\mathrm{T}} \\ B & C \end{pmatrix} \cdot \begin{pmatrix} \mathbf{u} \\ p \end{pmatrix} = \begin{pmatrix} g \\ 0 \end{pmatrix}$$

Yet, this matrix usually has a bad condition number:

 Direct parallel solver (expensive): MUMPS, cPardiso (N<sup>2</sup> –algorithm)
 Good pre-conditioner + iterative solvers (N log(N) –algorithm)

$$\begin{pmatrix} A & B^{\mathrm{T}} \\ B & C \end{pmatrix} \to \mathbf{P} \cdot \begin{pmatrix} A & B^{\mathrm{T}} \\ B & C \end{pmatrix}$$

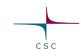

#### **Block pre-conditioner**

• Using following form:  $\mathbf{P} = \begin{pmatrix} A & B^{\mathrm{T}} \\ 0 & M \end{pmatrix}$ 

 $\odot M$  is a by viscosity weighted unit-matrix

- Yet, we need the inverse of **P**, which requires exact solutions of linear systems of the blocks *A* and *M*
- Those systems are
  - $\circ$  way smaller sub-problems
  - $\circ\,\textit{better conditioned}$
  - solvable using effective linear Algebra (=Krylov subspace methods) to solve them

#### ParStokes

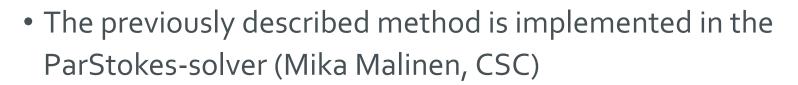

- ParStokes is nowadays part of the Elmer-distribution
  - $\circ\,\text{No}\,\text{extra compilation}$  is needed
  - Interface in SIF has been tremendously simplified
  - Still needs extra dummy-routines for providing the solution space for the preconditioning blocks (pressure,velocity); but their syntax is simplified. Basically only procedure call, if happy with default settings
  - Full documentation under ElmerModelsManual (chapter 24)
  - o Eplained on elmerice-Wiki

 $\circ$  Test-case:

elmerfem/fem/tests/PasStokes\_ISMIP\_HOM\_A010

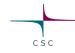

#### (New) direct parallel solver: cPardiso

- Solver very similar to MUMPS
- Included in MKL (comes with Intel compiler suite) not open source (to my knowledge)
- cPardiso can run mixed MPI/OpenMP codes, which Elmer is • Also OK to just use MPI side, like we can test in a session on Friday
- Simply include these lines into Solver section:

```
Linear System Solver = Direct
Linear System Direct Method = "cPardiso"
```

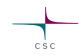

# Future developments

#### Multi-threaded and SIMD version of advection/diffusion solver

• Modern CPU's have 12+ cores

• Modern CPU's have inproved vector units

- Multi-threading (OpenMP) might replace MPI for workstations
- Optimizing for that, using SIMDinstructions within the code

### **Optimization of Elmer(/Ice) using OpenMP Threading and SIMD**

- Article in the proceedings which appear in the Lecture Notes in Computer Science (vol 10468), Springer
- The following slides are an excerpt of a presentation shown at this year's 13<sup>th</sup> International Workshop on OpenMP (IWOMP) in Stony Brook University, NY, USA
- Presentation permission granted by Intel Corp.

Byckling, M., J. Kataja, M. Klemm and T. Zwinger, 2017. *OpenMP SIMD Vectorization and Threading of the Elmer Finite Element Software*, **Proceedings 13th International Workshop on OpenMP**, **Springer Lecture Notes in Computer Sicnece**,123-137, doi:10.1007/978-3-319-65578-9\_9

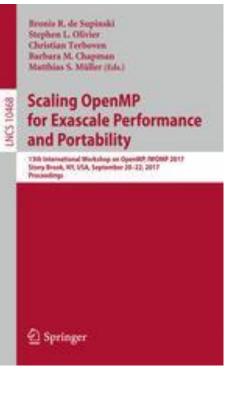

# Suggested exercise

- Based on the analytic equilibrium profile (SIA) from Bueler
- Training accounts + remote desktop on taito.csc.fi
- 1. Creating the footprint mesh
  - Partitioning of mesh
- 2. Setting up diagnostic parallel run using
  - o Internal extrusion
  - Free surface imposed by external routine buelerprofile.f90
- 3. Running the case
  - With classic Navier-Stokes solver (MUMPS + cPardiso)
  - With ParStokes Solver

- Two different kind of footprint meshes
  - 1. footprint\_bueler.geo for small runs on laptop (ParStokes
     might not scale)
  - 2. footprint\_bueler\_f.geo for node-size runs on supercomputer (< 24 partitions)</pre>
  - 3. footprint\_bueler\_ff.geo for (massive) parallel runs
- Create mesh from gmsh:
  - \$ gmsh -2 footprint\_bueler.geo
- Convert mesh into Elmer mesh
  - \$ ElmerGrid 14 2 footprint\_bueler.msh -autoclean

Add -metis 24 4 at the end to create a 24 partition parallel mesh

csc

- Using GetEmergenceVelocity after the Stokes solution to display the corresponding equilibrium accumulationablation function of the diagnostic solution
- Use footprint\_

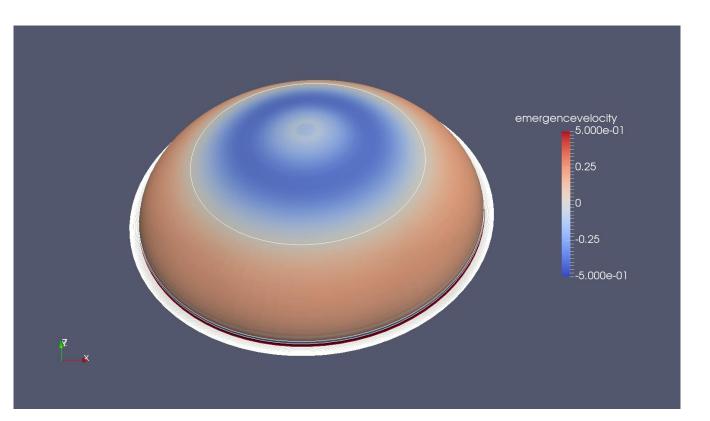

| MUMPS     | cPardiso  | ParStokes |
|-----------|-----------|-----------|
| > 30 mins | > 30 mins | 132.66 s  |

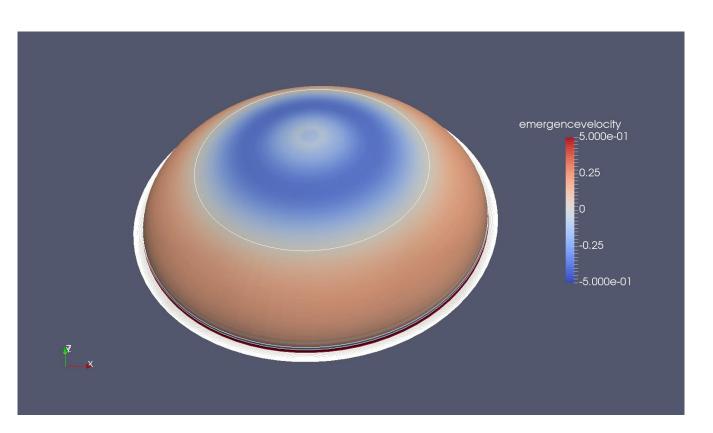

CSC